Crésus Unterrichtsmodus

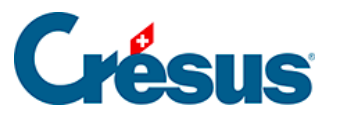

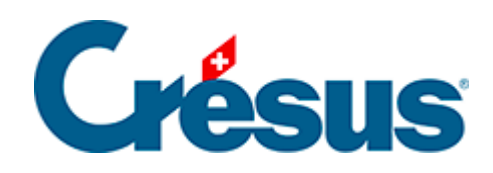

## **Crésus Unterrichtsmodus**

## [1 - Einleitung](#page-2-0)

## <span id="page-2-0"></span>1 - Einleitung

Der Unterrichtsmodus von Crésus dient dazu, Übungsvorlagen vorzubereiten, die von den Lernenden übernommen werden können:

- Die Lehrperson macht die Vorlage und erstellt damit ein Paket, das sie den Lernenden bereitstellt: Sobald das Paket erstellt wurde, ist es völlig unabhängig von der vorbereiteten Vorlage.
- Die Lernenden doppelklicken auf das Paket. Die Vorlage wird nun in ihrer Windows- oder macOS-Arbeitsumgebung bereitgestellt.
- Die Lernenden erstellen die Übung basierend auf der Vorlage: Sobald die Übung für die Lernenden erstellt wurde, besteht keine Abhängigkeit mehr zur Vorlage, die von der Lehrperson erstellt wurde.
- Die gleiche Vorlage kann von mehreren Lernenden verwendet werden, die jeweils ihre Übungskopie erstellen.

Praktische Hinweise

Die Lehrperson muss ein Crésus-Konto haben, das mit einem Portfolio mit Unterrichtslizenzen verknüpft ist.

Die Lernenden können Crésus ohne Login im anonymen Modus verwenden (sie brauchen kein Crésus-Konto) oder das Programm mit einem Crésus-Konto ohne erworbene oder gemietete Lizenz starten.

Kontaktieren Sie uns unter [info@epsitec.ch,](mailto:info@epsitec.ch) um ein Portfolio mit Unterrichtslizenzen zu erhalten.